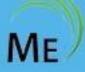

# Manage Engine Training

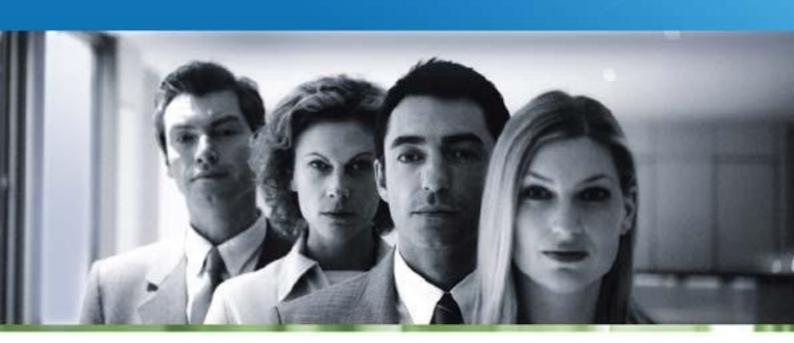

**Network Configuration Manager** 

# ManageEngine Network Configuration Manager Training

I. Course Objectives
II. Who Should Attend
III. Course Agenda

The primary objective of this course is to enable you to effectively manage the configurations of your network devices such as switches, routers, firewalls and others with ease using Network Configuration Manager. The duration of the course is two days, with a seven-hour session each day. The duration can be extended subject to consultation and implementation needs if any.

### **Course Objectives**

At the end of this course you will be able to optimally use Network Configuration Manager to:

- Retrieve and maintain versions of all your device configurations
- View, compare, edit and upload configurations from a centralized web-interface
- Monitor configuration changes in real-time and generate notifications
- Prevent unauthorized changes and approve genuine changes
- Define standard practices and policies and automatically examine configurations for compliance
- Generate reports on compliance status
- Automate all device configuration tasks
- <>Get complete record of 'who', 'what' and 'when' of configuration changes

#### Who Should Attend

# IT Managers looking to

- reduce network outages occurring due to faulty configuration changes,
- ensure that configurations comply to a defined set of standard practices, polices & Government regulations
- automate device configuration tasks to reduce operation costs

# Network Administrators / Engineers looking to

- maintain versions of device configurations in a secure, centralized repository and manage them from a single interface
- monitor configuration changes in real-time
- automate time-consuming, repetitive configuration tasks
- carry out configuration changes to large number of devices with precision and ease

#### Network Security Professionals looking to

- ensure that their network devices remain perfectly secure
- prevent unauthorized configuration changes
- keep track of 'who', 'what' and 'when' of configuration changes
- ensure that configurations comply to the security policies of the enterprise

# **Course Agenda**

#### Introduction

- Network Configuration Management Challenges
- Network Configuration Manager A Pragmatic Solution
- What you can do with Network Configuration Manager
- Features
- Benefits
- Supported Device Models

### **Installation & Basic Settings**

- Supported 0S
- Minimum Hardware Requirements
- Supported Browsers
- Components of Network Configuration Manager
- Installation Procedure
- Installation as server startup service
- Ports used by Network Configuration Manager
- Mandatory Settings

#### **Getting Started**

- Connecting Web-Interface
- Arrangement of Web Interface

# **Setting up Inventory**

- Ways of Adding Devices
  - \* Discovery
  - \* Manual Addition
  - \* Importing Devices
- Providing Credentials
  - \* Choosing Protocols
  - \* Verifying Credentials
- Creating Credential Profiles
- Grouping Devices

## **Performing Configuration Operations**

- Backing up configuration
- Viewing Device Details
  - \* Hardware Details
  - \* Basic Device Properties
- Viewing Device Configuration
- Creating Baselines

- Editing Configuration
- Creating Drafts
- Uploading Configuration
  - \* Uploading Full Device Configuration
  - \* Uploading Select Lines
  - \* Uploading a Snippet
  - \* Uploading Configuration to Multiple Devices
- Comparing Configuration Versions

### **Performing Actions on Devices**

- Executing 'show' commands
- Launching telnet connection

### **Setting up Change Detection**

- Detecting configuration changes
  - \* Real-time change detection
  - \* Scheduled Change detection
- Capturing information on 'who changed' the configuration

#### **Enabling Change Management**

- Managing Configuration Changes
- Defining Change Management Rules
- Notifications on configuration changes

# **Compliance Management**

- Defining Compliance Policies
- Creating Compliance Rules
- Running Compliance Check
- Generating Compliance Reports

#### **Role-based Access Control**

- Defining roles for users
  - \* Administrator
  - \* Power User
  - \* Operator
- Assigning Devices to Power Users & Operators
- Configuration upload approval

### **Audit & Reports**

- Operation Audit
  - \* Details captured by the trails
  - \* Viewing the audit records
- Schedule Audit

- Generating Reports
  - \* Network Reports
  - \* Configuration Reports
  - \* User Reports
  - \* Policy Compliance Reports
- Reports in different formats

## **Automating Configuration Tasks**

- Automation through scripts & templates
- Creating Templates
- Creating Scripts
- Schedules
  - \* Creating scheduled tasks for
    - \* Configuration Backup
    - \* Report Generation and
    - \* Compliance Check
- Audit of scheduled tasks
- Managing Schedules

# **Setting up Disaster Recovery**

- Disaster Recovery Options
  - \* Backing up the device configuration files
  - \* Backing up the entire database
- Restoring backed up data

# Miscellaneous Operations & Tools

- Searching Devices
- Searching Configuration
- Exporting Configuration Files
- Database Administration

#### **Use-Cases**

## **Troubleshooting**

### **Tips Best Practices**

#### Maintenance

- Upgrade Process
- Support Process

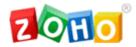

#### **About ZOHO Corporation**

ZOHO Corporation provides affordable software for management and provisioning of complex networks, systems and IT applications. With a broad product portfolio and an active customer base ranging from enterprises, equipment vendors and service providers, ZOHO Corp. has emerged as a very affordable and high-quality alternative to expensive software that is common in this industry. ZOHO Corp. is headquartered in Pleasanton, CA with offices in NJ, NH, India, UK, China and Japan. It has a well-trained partner base around the globe and thousands of customers world-wide.

Visit us at www.zohocorp.com

### **ZOHO Corporation**

4900 Hopyard Rd., Suite 310 Pleasanton, CA 94588, USA Phone: +1-925-924-9500 Fax: +1-925-924-9600

eFax +1-925-369-0436

Email: sales@manageengine.com